**NixNote Crack Download [Mac/Win]**

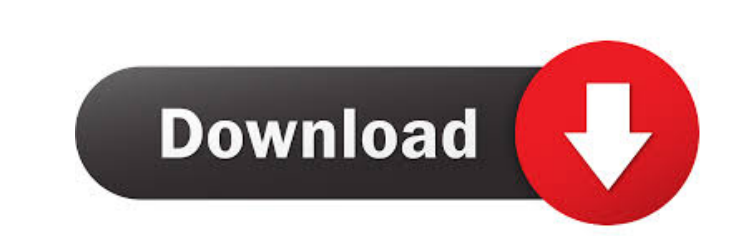

### **NixNote Crack With Product Key Free Download For Windows (Final 2022)**

Offering simple and efficient methods to create and organize notes, NixNote Download With Full Crack is an open-source Evernote client for Windows and Linux. Featuring a clean, uncluttered GUI, NixNote is a fully functiona editing and note sorting, categories, tags, search, search keyword highlighting, download notes as text or PDF, import from other programs and more. For further customization and security, it's possible to encrypt the note After you download the latest version of NixNote, save it anywhere you want. Open terminal and type the command: sudo java -jar nixnote.jar If Java is installed, the app will run. If not, you may install NixNote in Windows install NixNote in Fedora: The app can be downloaded from here. You can also download and install it from here. Author Description: Java is a software application programming language that is used by developers of software popular programming languages. What's New in this version: NixNote is an open source Evernote clone. It is a fully functional note-taking application that is almost entirely feature-compatible with the well-known Evernote, Enjoy! How to install NixNote in Debian: Open Terminal and type the command: sudo apt-get install n

In this article, I'm going to share a quick and easy way to record your own Macro instructions for Windows or Mac. You'll be surprised to know that it's much easier than you think. And you'll enjoy the benefits of doing so just a text file with the instructions you want to be executed automatically when pressing a key. This is the contents of Macro.txt file. Next, double-click the Macro.txt file to run the instructions. Press any key to reco instructions will be executed automatically. To stop recording, just press the key again. What you did was to create a simple macro. You can record as many as you like, and you can also add as many instructions as you like Please note that this is a video tutorial and may not work the same way when reading the text file instructions. Description: Follow us on Facebook at Now what you have learned is to work with the bashrc script is a text f in.bashrc file will not take effect. Now you know how to read a file in Linux. If you want to learn how to create a file in Linux, then please check this article : In this 77a5ca646e

## **NixNote Crack [Win/Mac]**

# **NixNote Crack+ With License Key**

Simple: No software installation required, just run and you're ready to go. Easy to use: Very intuitive and the GUI is neatly organized for quick access to notes. Lightweight: A few megabytes of data to create and save not Windows 7 and the app was given a clean install in a new folder. The NixNote App Makes All In-App Purchases Here, as well as Any Credit Card Transactions Out of the gate, the app is free. The only purchases will show up af premium features. A yearly subscription of \$24.99 USD will lock all the premium features for the entire year. Additional pricing details Billing will take place after the app is launched. In the case of credit cards, they prior to the end of the term. NixNote will be billed using your iTunes account with automatically renew. Subscriptions must be linked to a credit card. Payment will be charged monthly or yearly based on the subscription ch version - Limited feature The free version will not have any premium features and it will be limited in terms of features. After the initial install, you will be brought to a screen that informs you that the application is to save a maximum of 5 notes, have an unlimited number of tags and none of

### **What's New in the?**

Evernote is a popular note-taking app, but it has a learning curve, slow speed and it doesn't organize your notes into folders. That's why NixNote was designed to be a fast, lightweight and simple alternative that copies t delete notes, change the title color in the list to spot them easier, pin and unpin notes, print or send them via email, export them to file and import them at a later time or another computer running NixNote, as well as b NixNote to the system tray to make it non-intrusive, and so on. Cloud storage NixNote includes a web-based cloud storage service to help users add, delete and share notes through an internet connection. Memory-friendly It 2000, XP, Vista, 7, 8, 10 Evernote is a popular note-taking app, but it has a learning curve, slow speed and it doesn't organize your notes into folders. That's why NixNote was designed to be a fast, lightweight and simple possible to duplicate or delete notes, change the title color in the list to spot them easier, pin and unpin notes, print or send them via email, export them to file and import them at a later time or another computer runn date/time format, minimize NixNote to the system tray to make it non-intrusive, and so on. Cloud storage NixNote includes a web-based cloud storage service to help users add, delete and share notes through an internet conn

### **System Requirements:**

Minimum: OS: Windows 7 or higher Windows 7 or higher Processor: 2.0 GHz dual core or faster. 2.0 GHz dual core or faster. 2.0 GHz dual core or faster. Memory: 3GB RAM 3GB RAM 3GB RAM Graphics: DirectX 11 compatible with ei HD 4000 Hard Drive: 1.5 GB available space 1.5 GB available space Internet: Broad

Related links:

[https://wheeoo.org/upload/files/2022/06/b3g3CT5C8vaVNWpu8my1\\_06\\_bdecd44935d791f16724b08ab9cf7bab\\_file.pdf](https://wheeoo.org/upload/files/2022/06/b3g3CT5C8vaVNWpu8my1_06_bdecd44935d791f16724b08ab9cf7bab_file.pdf) <http://defisociety.com/?p=4097> <https://www.5etwal.com/baisvik-disk-cleaner-crack-april-2022/> <http://yogaapaia.it/wp-content/uploads/2022/06/FastLink.pdf> <https://quisunleubatcopak.wixsite.com/raitradilgo/post/tomtom-gps-icons-mac-win-2022> <http://taifsn.com/iq/creative-flash-scroller-keygen-3264bit-final-2022/> <https://serv.biokic.asu.edu/neotrop/plantae/checklists/checklist.php?clid=16375> <https://surprisemenow.com/blue-ray-folder-icons-de-en-with-license-key-2022/> <https://ifkgoteborgorientering.se/advert/salvagedata-total-recovery-pro-crack-torrent-free-x64/> <https://techque.xyz/frogmore-raw-print-crack-free-download/>